## LAPORAN KERJA PRAKTEK

MEDIA PEMBELAJARAN BAHASA INGGRIS KELAS 1 SD BERBASIS MULTIMEDIA DI SD UNGGULAN 'AISYIYAH BANTUL

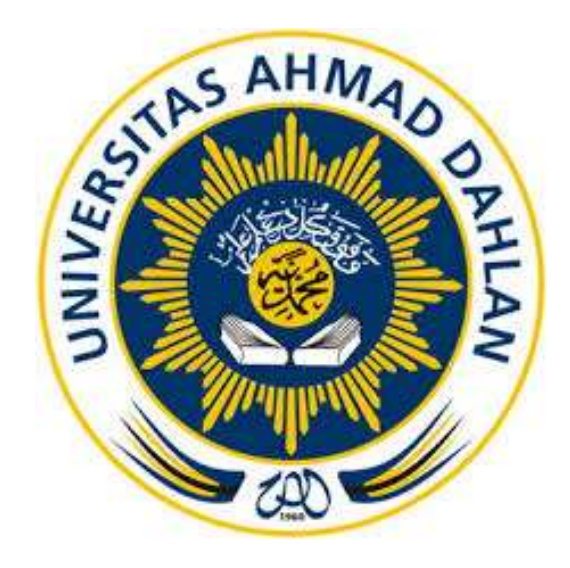

Oleh :

Noni Meilawati 1600018154

PROGRAM STUDI TEKNIK INFORMATIKA FAKULTAS TEKNOLOGI INDUSTRI UNIVERSITAS AHMAD DAHLAN TAHUN 2018

### **LEMBAR PENGESAHAN**

**KERJA PRAKTEK** 

<span id="page-1-1"></span><span id="page-1-0"></span>MEDIA PEMBELAJARAN BAHASA INGGRIS KELAS 1 SD BERBASIS MULTIMEDIA

DI SD UNGGULAN 'AISYIYAH BANTUL

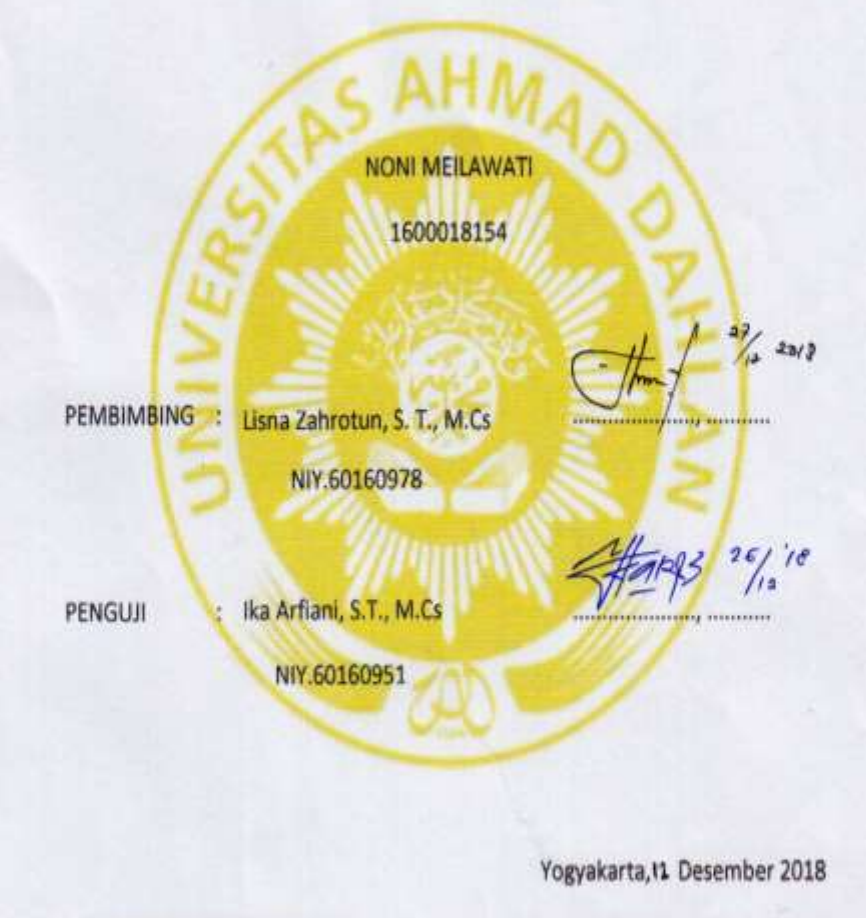

Kaprodi Teknik Informatika

Sri Winiarti, S.T., M.Cs.

NIY. 60020388

Ketua/Kepala/Direktur Instansi

GULAN 'AIS 0.1. YOG Suwardi, S.Pd.Si.

NBM 1202 8104 949164

### **KATA PENGANTAR**

Puji syukur kehadirat Allah Yang Maha Esa atas limpahan rahmat dan hidayah-Nya, sehingga saya dapat menyelesaikan penyusunan laporan kerja praktek dengan judul "Media Pembelajaran Bahasa Inggris Kelas I Berbasis Multimedia di SD Unggulan 'Aisyiyah Bantul". Sholawat serta salam tetap tercurahkan kepada junjungan besar kita, Nabi Muhammad S.A.W, Keluarga, dan Sahabat. Semoga kita sebagai umatnya, bisa mendapatkan syafaat beliau di akhirat kelak.

Dalam penyusunan laporan ini tentunya saya mendapatkan pengetahuan dan pengalaman dari beberapa pihak. Oleh karena itu, saya mengucapkan terimakasih kepada:

- 1. Lisna Zahrotun, S.T.,M.Cs, selaku dosen pembimbing, yang telah memberikan pengarahan dan bimbingan kepada saya selama menjalankan kerja praktek dan penyusuna laporan kerja praktek.
- 2. Suwardi, S.Pd.,Si, selaku Kepala Sekolah SD Unggulan 'Aisyiyah Bantul yang telah mengizinkan saya mengerjakan Kerja Praktek tersebut.
- 3. Sukardi, S.Pd.Si selaku pembimbing lapangan yang telah mendampingi saya mengerjakan Kerja Praktek tersebut.
- 4. Serta seluruh pihak yang tidak mungkin saya sebutkan satu persatu yang telah terlibat banyak membantu, sehingga tugas kerja praktek ini dapat di selesaikan.

Saya menyadari bahwa laporan dan tugas proyek ini masih jauh dari kata sempurna. Oleh karena itu, kritik dan saran yang membangun selalu saya harapkan demi penyusunan laporan yang lebih baik kedepannya. Saya berharap, semoga laporan ini dapat bermanfaat untuk saya khususnya, dan pembaca pada umumnya.

Yogyakarta, Desember 2018

Noni Meilawati

<span id="page-3-0"></span>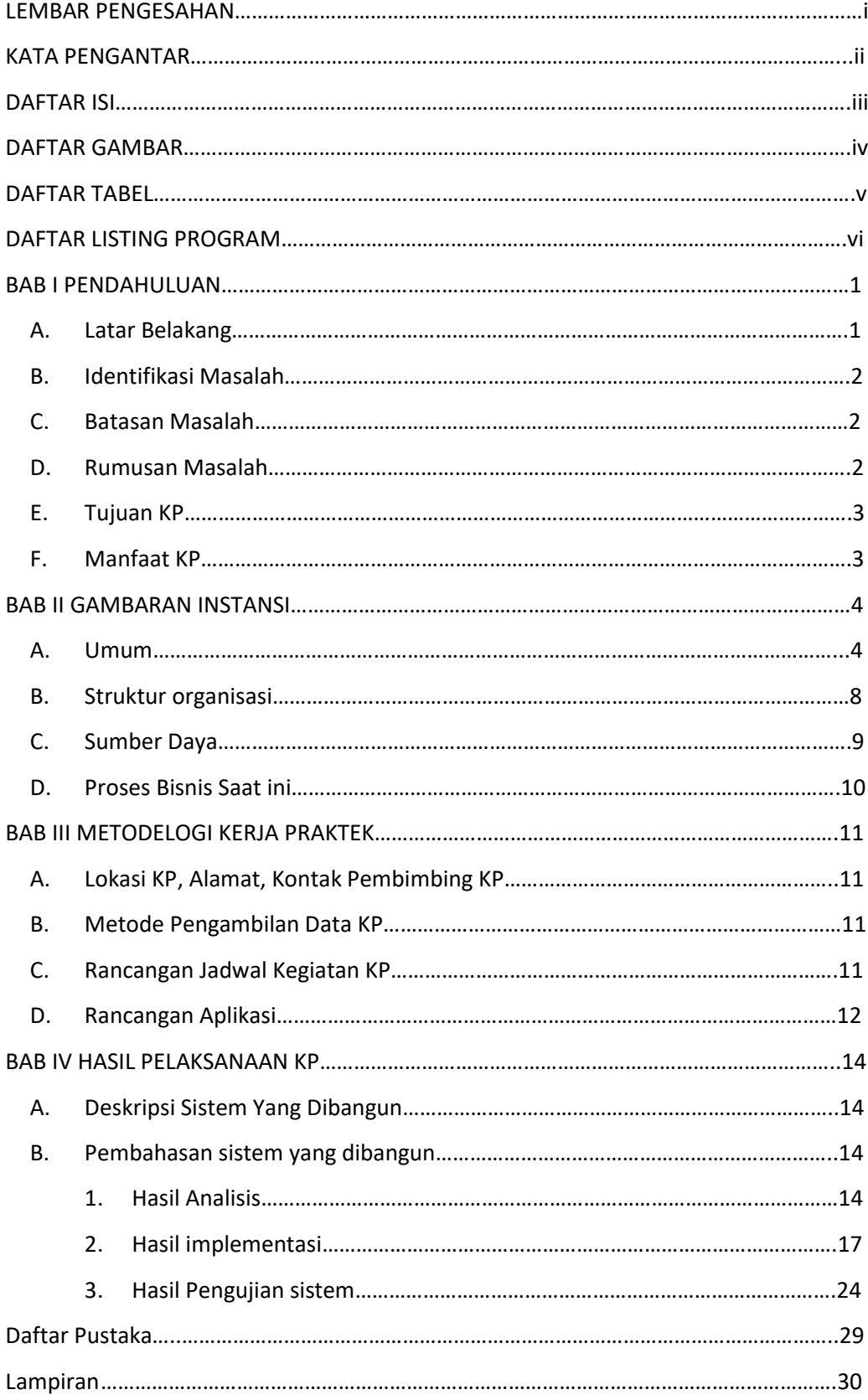

# **DAFTAR ISI**

#### **DAFTAR GAMBAR**

<span id="page-4-0"></span>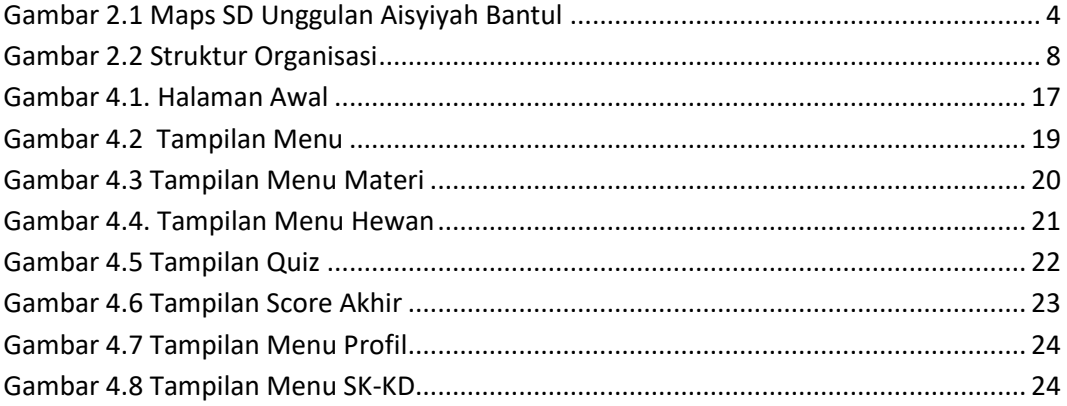

### <span id="page-5-1"></span>**DAFTAR TABEL**

<span id="page-5-0"></span>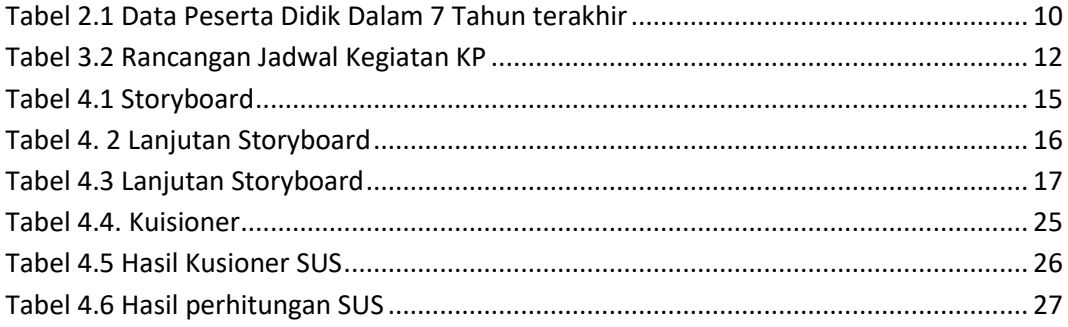

### **DAFTAR LISTING PROGRAM**

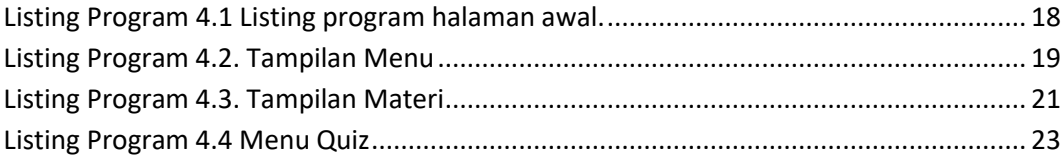